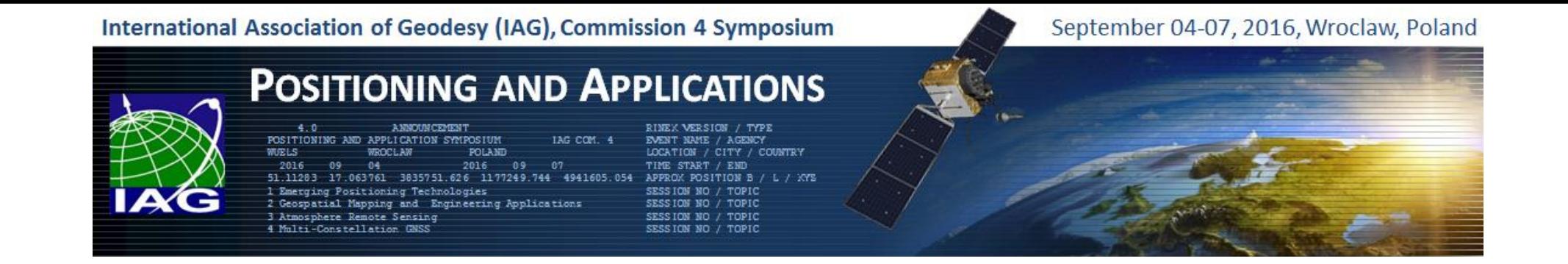

#### **Development of interface for GNSS and GIS integration by using free open source software**

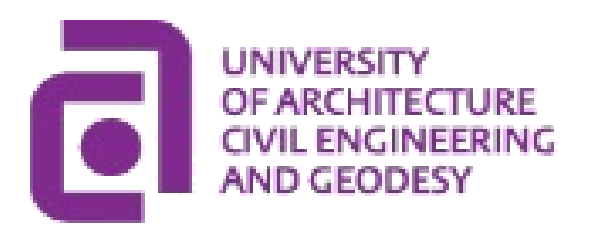

**Ilieva-Tsvetkova T., Gekov S.**

Geodesy and Geoinformatics Dept. University of Architecture, Civil Engineering and Geodesy Sofia, Bulgaria

# Motivation – Surveying and geodetic practice nowadays

**The standard tasks in geodetic practice that are performed every day:**

o Survey Control Networks – accuracy of 2-5 cm

 $\circ$  Surveys – accuracy of 5-10 cm

 $\circ$  Tracing – accuracy of 5-10 cm

 $\circ$  Geospatial data collection (incl. real time tracking) – accuracy of submeter or decimeter level

#### **What is important for the practice:**

o Time for obtaining the solution

o Accuracy

o Cost

# GNSS and GIS – common use

#### **Application of RTK/NRTK, DGPS and PPP methods for real time data collection:**

- $\circ$  Survey Control Networks accuracy of 2-5 cm RTK/NRTK
- $\circ$  Surveys accuracy of 5-10 cm RTK/NRTK
- $\circ$  Tracing accuracy of 5-10 cm RTK/NRTK
- $\circ$  Geospatial data collection accuracy of submeter or decimeter level DGPS and PPP

#### **What are the basic advantages of GIS:**

- o Data collection, maintenance, management, classification and analysis
- o Data layers from many sources
- o Works with databases
- o Wide variety of coordinate systems and projections
- o Wide variety of coordinate transformation methods

# The use of open source software

#### **GNU General Public License**

Redistribution and use in source and binary forms, with or without modification, are permitted.

Redistributions of source code must retain the copyright notice.

Redistributions in binary form must reproduce copyright notice in the documentation and/or other materials provided with the distribution.

If you distribute copies of such a program, whether gratis or for a fee, you must give the recipients all the rights that you have. You must make sure that they, too, receive or can get the source code. And you must show them these terms so they know their rights.

If the software is modified by someone else and passed on, we want its recipients to know that what they have is not the original, so that any problems introduced by others will not reflect on the original authors' reputations.

…

#### **GPL V2, GPL V3**

### Integration of GNSS and GIS by using RTKLIB and QGIS open source software

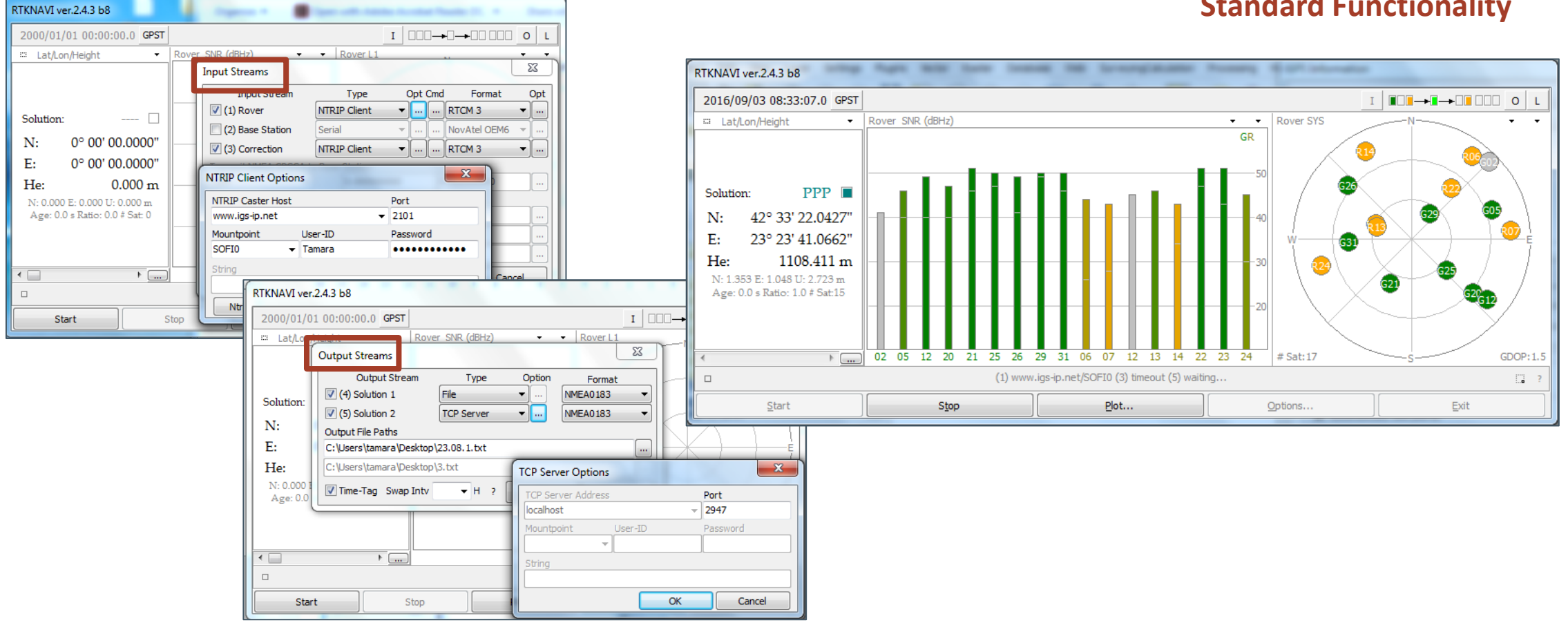

**Standard Functionality**

### Integration of GNSS and GIS by using RTKLIB and QGIS open source software

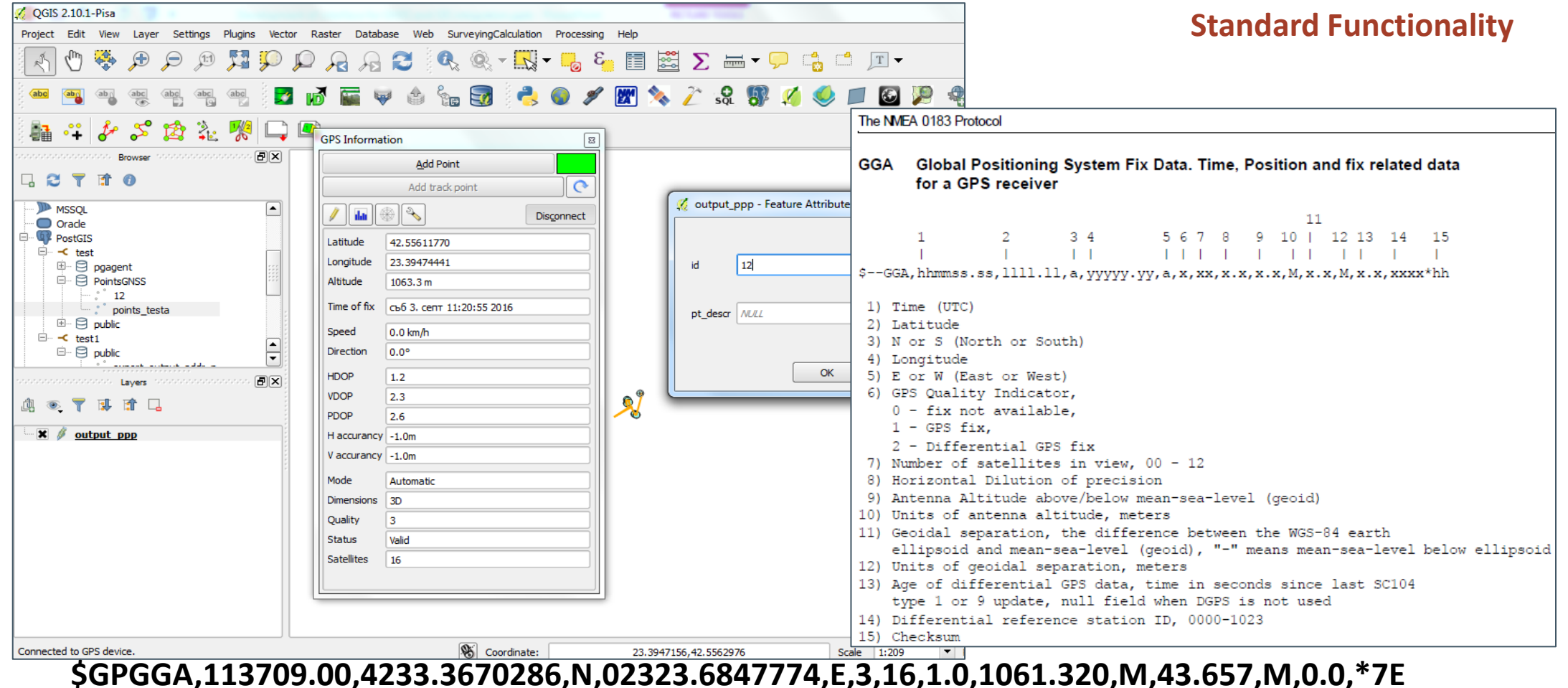

### Integration of GNSS and GIS by using RTKLIB and QGIS open source software

**Why Standard Functionality is not enough?**

- **1. QGIS only uses NMEA as data input**
- **2. The tool makes points with geometry characteristics only, but further information about the solution is not available**
- **3. There are many others things that matter, so if we want to compare the results we should keep in mind:**
	- o Positioning mode
	- o Solution type
	- o Satellite systems
	- o Frequency type
	- o Elevation mask
	- o Ionosphere correction
	- o Troposphere correction
	- o Ephemeris
	- o Clocks
- **4. The use of coordinate systems and projections – the results must be in the same system and frame**

### Development of interface for real time GNSS measurements in GIS environment

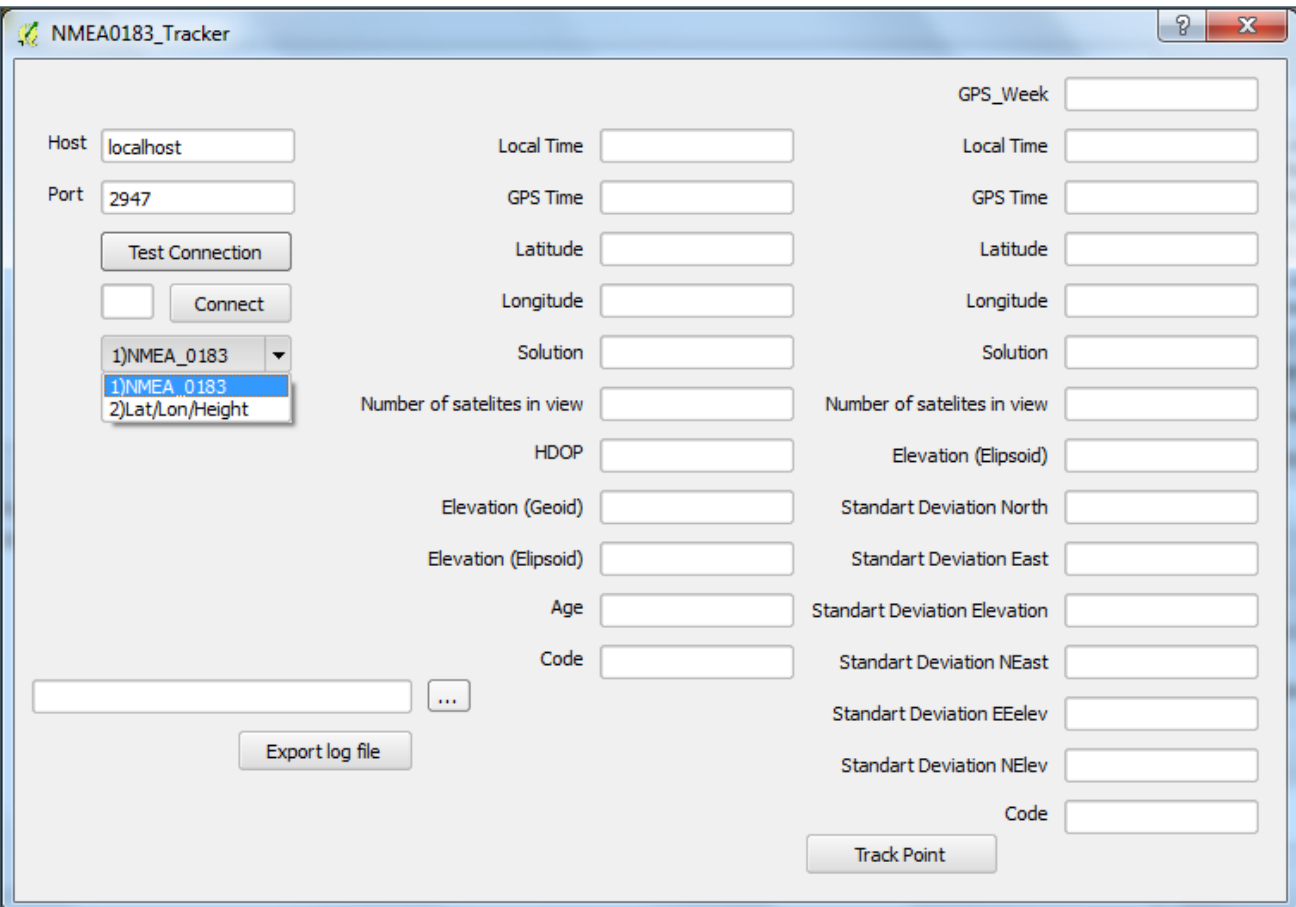

### Development of interface for real time GNSS measurements in GIS environment

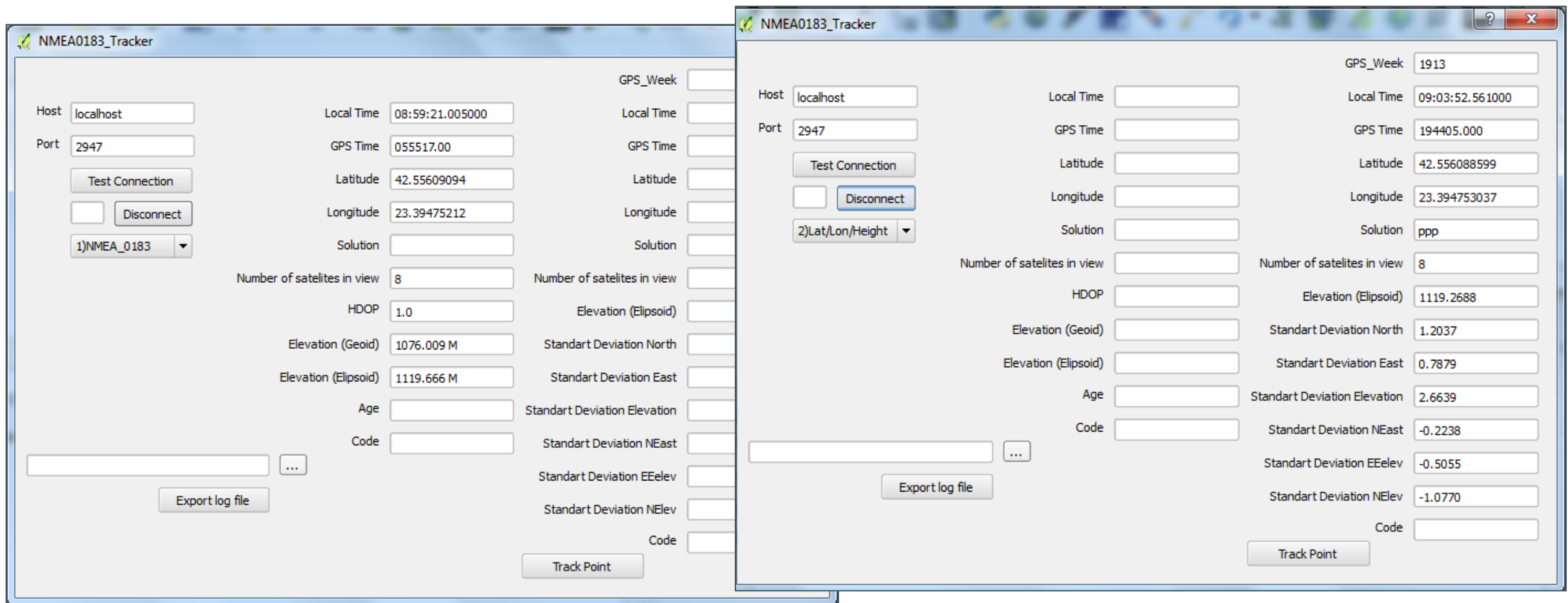

### Development of interface for real time GNSS measurements in GIS environment

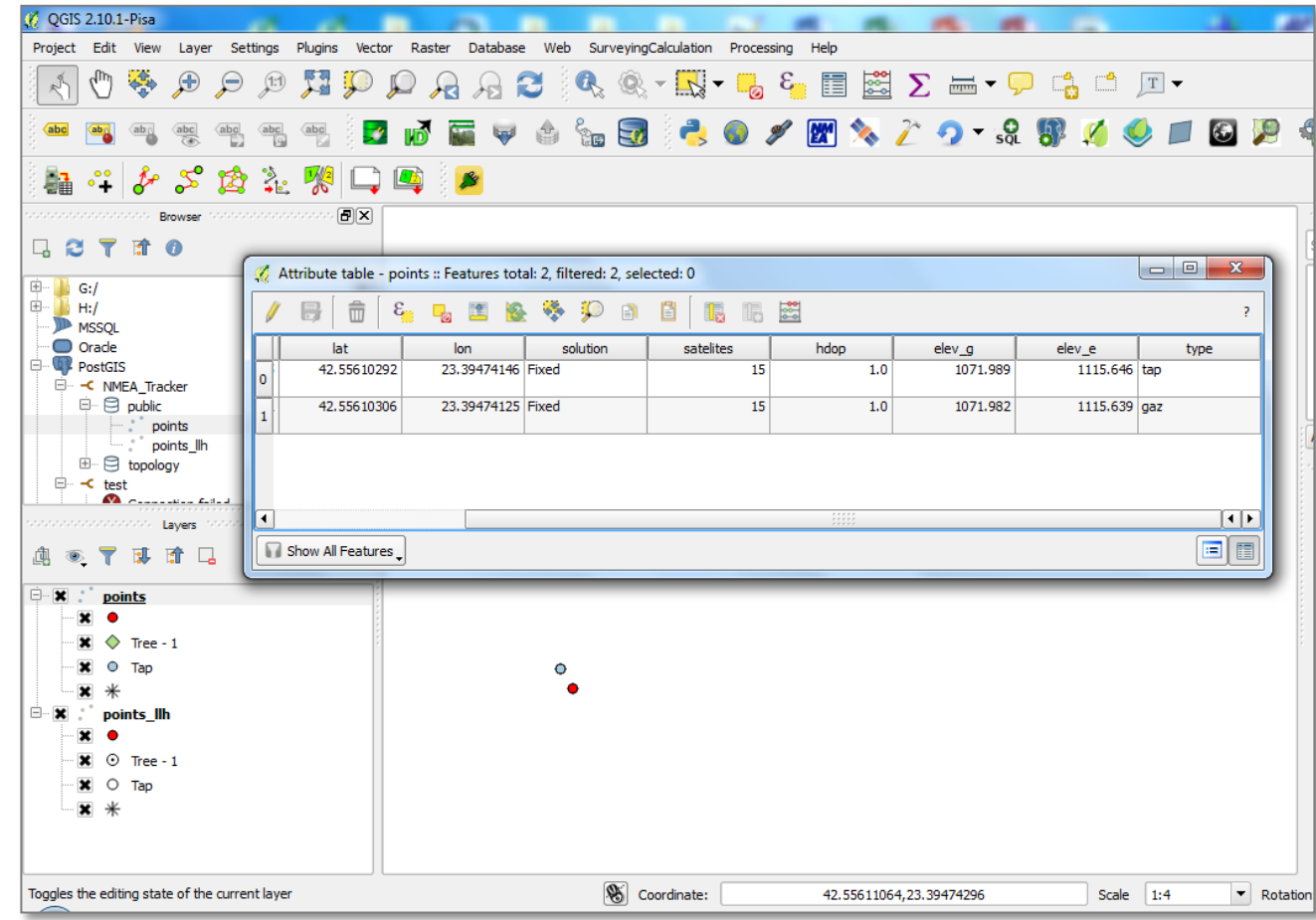

### Spatial database – PostgreSQL with extension PostGIS, EPSG coordinate systems

#### **Usually, we don't use only GNSS data but make combinations with other types of data.**

*Even if we perform GNSS measurements only => Coordinate conversion and transformations are to be applied*

**Every GNSS measurement, ever taken, is related to current measurement epoch** and if the obtained coordinates must be compared with previously obtained ones, where the time between the two epochs is more than a few months, an epoch-conversion model must be used. The static measurements for example, due to the post processing, the coordinates obtained for the newly determined points are related to the coordinates of the known ones. Similar is the situation with the Real time Kinematic measurements, but this is not the case for the stand alone positioning, especially for precise point positioning. **It is necessary such conversion to be applied when using global reference frames, because of the velocities of the points.**

If the time period between the two measurements is few years or even more the transformation most probably will include and change of the realization of the system  $-$  change of the reference frame. In addition, for analysis or other purposes the X,Y,Z coordinates of the points could be used, but also B,L,H, or projected coordinates, related to some specific type of projection, so coordinate conversion is commonly used for such case.

**This is possible with the use of spatial database with applying transformations with predefined parameters.**

### Working with Spatial database – PostgreSQL with extension PostGIS, EPSG coordinate systems

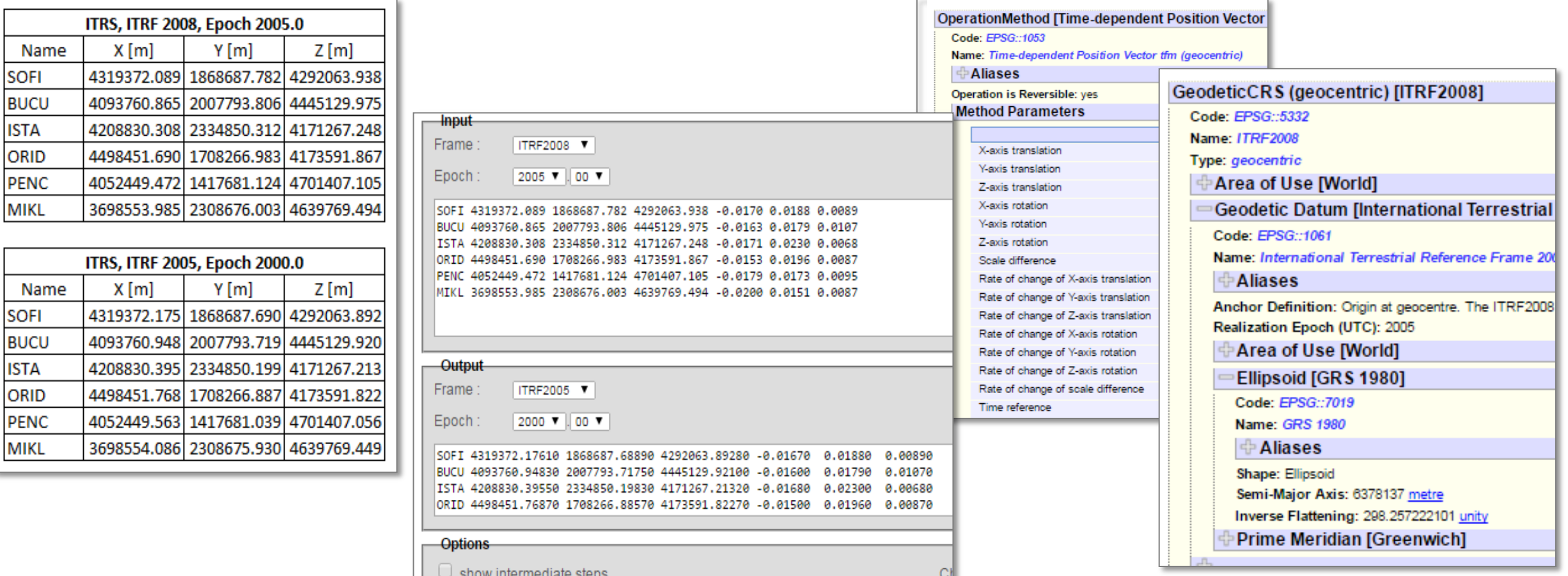

## Further works

*Making modifications of the output of RTKLIB software*

*Making modifications of the solutions*

*Making modifications*

Analyzing the different types of solutions and make comparison in order to be obtained the most efficient ones

*Applying the coordinate conversion and transformations as a part of the interface*

## References

- 1. [http://www.rtklib.com/rtklib\\_support.htm](http://www.postgresql.org/docs/9.4)
- 2. <http://www.qgis.org/>
- 3. <http://postgis.net/>
- 4. <http://www.postgresql.org/>
- 5. [https://www.epsg-registry.org](https://www.epsg-registry.org/)
- 6. <https://www.python.org/>
- 7. <http://www.epncb.oma.be/>
- 8. <https://igs.bkg.bund.de/>
- 9. <http://itrf.ensg.ign.fr/>

### **Thank You for Your Attention!**